# Manual Java Download 64 Bit

Right here, we have countless ebook Manual Java Download 64 Bit and collections to check out. We additionally meet the expense of variant types and as a consequence type of the books to browse. The satisfactory book, fiction, history, novel, scientific research, as well as various new sorts of books are readily straightforward here.

As this Manual Java Download 64 Bit, it ends in the works instinctive one of the favored ebook Manual Java Download 64 Bit collections that we have. This is why you remain in the best website to look the incredible books to have.

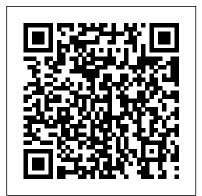

Eclipse Plug-in Development: Beginner's Guide Packt Publishing Ltd Discover what it means to be an expert developer by exploring the latest features available to you in Alfresco One 5.x About This Book Create reliable and secure enterprise apps with the latest Alfresco One 5.x platform Explore all the latest Alfresco provided by Alfresco Configure Alfresco to One 5.x APIs such as the CMIS API, Alfresco One API, and the integrated RESTful API to

get more out of your enterprise apps Unleash the power of the latest JavaScript engine and the JavaScript API for Alfresco to customize your existing apps for the Alfresco 5 platform Who This Book Is For If you're an enterprise app developer who wants to create custom applications with Alfresco, then this book is for you. Previous knowledge with Alfresco would be helpful but is not necessary. What You Will Learn Create and manage a custom content model Configure the Alfresco Share user interface Build a new AngularJS 2.0 application Create business process definitions using Activiti Designer Discover the most common extensions authenticate against LDAP, including & chaining" LDAP with Alfresco authentication

Get familiar with the latest features of Alfresco Mobile SDK, Smart Search, and the new Angular framework In Detail Do you want to create more reliable and secure solutions and Search manager work. By the end of the for enterprise apps? Alfresco One 5.x is your gateway to developing the best industry-to authenticate against LDAP, be able to set standard enterprise apps and this book will help you to become a pro with Alfresco One 5.x development. This book will help you create a complete fully featured app for your organization and while you create that perfect app, you will explore and implement the new and intriguing features of Alfresco. The book starts with an introduction to the Alfresco platform and you'll see how to configure and customize it. You will learn how to work with the content in a content management system and how you can extend it to your own use case. Next, you will find out how to work with Alfresco Share, an allpurpose user interface for general document management, and customize it. Moving on, you write web scripts that create, read, and delete data in the back-end repository. Further on from that, you'll work with a set of tools that Alfresco provides; to generate a basic AnglularJS application supporting use cases, to name a few authentication,

document list, document view. Finally, you'll learn how to develop your own Alfresco Mobile app and understand how Smart Folders book, you'll know how to configure Alfresco up Single Sign-On (SSO), and work with Alfresco's security services. Style and approach This book takes a step-by-step practical tutorial-style approach helping you create a complete enterprise app using Alfresco.

Tomcat 6 Developer's Guide "O'Reilly Media, Inc." Develop skills to build powerful plug-ins with Eclipse IDE through examples About This Book Create useful plug-ins to make Eclipse work for you Learn how to migrate Eclipse 3.x plug-ins to Eclipse 4.x From automation to testing, find out how to get your IDE performing at an impressive standard Who This Book Is For This book is for Java developers familiar with Eclipse who need more from the IDE. This book will sharpen your confidence and make you a more productive developer with a tool that supports rather than limits you. What You Will Learn Create plug-ins for Eclipse 4.x Test plug-ins automatically with JUnit Display tree and table information in views Upgrade Eclipse 3.x plug-ins to Eclipse 4.x Find out how to build user interfaces from SWT and JFace Run tasks in the background and update the user interface asynchronously Automate builds of plug-ins and features Automate user interface tests with SWTBot In Detail Eclipse is used by everyone from indie devs to NASA engineers. Its popularity is underpinned by its impressive plug-in ecosystem, which allows it to be

how to take full advantage of the Eclipse IDE by building your own useful plug-ins from start to finish. Taking you through the complete process of plug-in development, from packaging to automated testing and deployment, this book is a direct route to guicker, cleaner Java development. It may be for beginners, but we're confident that you'll develop new skills quickly. Pretty soon you'll feel like an expert, in complete control of your IDE. Don't let Eclipse define you - extend it with the plug-ins you need today for smarter, happier, and more effective development. Style and approach Packed with plenty of examples so you're never stuck, or never left simply reading instructions, this book encourages you to get started immediately. This book is for developers who want to develop, not just learn. jOrgan V3.20 Install Instructions Packt Publishing Ltd Build enhanced visual experiences and design and deploy modern, easy-to-maintain, client applications across a variety of platforms. This book will show you how these applications can take advantage of the latest user interface components, 3D technology, and cloud services to create immersive visualizations and allow high-value data manipulation. The Definitive Guide to Modern Java Clients with JavaFX is a professional reference for building Java applications for desktop, mobile, and embedded in the Cloud age. It offers end-to-end coverage of the latest features in JavaFX and Java 13. After reading this book, you will be equipped to upgrade legacy client applications, develop cross-platform applications in Java, and build enhanced desktop and mobile native clients. What You Will LearnCreate modern client applications in Java using the latest JavaFX and Java 13Build enterprise

extended to meet the needs of whoever is using it. This book shows you how to take full advantage of the Eclipse IDE by building your own useful plug-ins from start to finish. Taking you through the complete process of plug-in development, from packaging to automated testing and deployment, this book is a direct route to quicker, cleaner Java development. It may be for beginners, but we're confident that you'll develop new skills quickly. Pretty soon you'll feel like an expert, in complete control of your IDE. Don't let Eclipse define you - extend it

> ASP.NET MVC 4 Recipes is a practical guide for developers creating modern web applications, cutting through the complexities of ASP.NET, jQuery, Knockout.js and HTML 5 to provide straightforward solutions to common web development problems using proven methods based on best practices. The problem-solution approach gets you in, out, and back to work quickly while deepening your understanding of the underlying platform and how to develop with it. Author John Ciliberti guides you through the framework and development tools, presenting typical challenges, along with code solutions and clear, concise explanations, to accelerate application development. Inside you will find recipes dealing with streamlined syntax, full control over HTML, a simple API for creating RESTful web services, writing support for test driven development, and more. Solve problems immediately by pasting in code from the recipes, or put multiple recipe solutions together to overcome challenging development obstacles. Dive head first into ASP.NET MVC web development with ASP.NET MVC 4 Recipes. Jenkins: The Definitive Guide Packt Publishing Ltd

> This IBM® RedpaperTM publication will help you install, tailor, and configure IBM OMEGAMON® for JVM on IBM z/OS®. You can use OMEGAMON to recognize and resolve problems in monitoring Java resources on z/OS, including within IBM CICS®, IBM IMSTM, and z/OS Connect EE regions. A discussion on the growth of Java on z/OS is provided and explanation on the reasons why monitoring Java resources is critical to any modern z/OS

#### environment.

GeoServer Beginner's Guide John Wiley & Sons FishStatJ is a desktop application designed to disseminate FAO Fishery Statistical data to the world. FishStatJ 's primary aim is to display, refine and export data. However, unlike a spreadsheet software it cannot modify the data, create graphs or perform advanced data analysis. One of FishStatJ 's greatest strength is that it can display species according to several authoritative classifications, such as the International Standard Statistical Classification of Aquatic Animals and Plants (ISSCAAP) or the UN 's Central Product Classification (CPC); and show the scientific name.

CompTIA IT Fundamentals Study Guide Packt Publishing Ltd Unleash the power of the latest Spring MVC 4.x to develop a complete application About This Book Work through carefully crafted exercises with detailed explanations for each step will help you understand the concepts with ease You will gain a clear understanding of the end-to-end request/response life cycle, and each logical component's responsibility This book is packed with tips and tricks that demonstrate industry best practices on developing a Spring-MVC-based application Who This Book Is For The book is for Java developers who want to exploit Spring MVC and its features to build web applications. Some familiarity with basic servlet programming concepts would be a plus, but is not a prerequisite. What You Will Learn Familiarize yourself with the anatomy of the Spring 4.X development environment Understand web application architecture and the Spring MVC request flow Integrate bean validation and custom validation Use error handling and exception resolving Get to grips with REST-based web service development and Ajax Test your web application In Detail Spring MVC helps you build flexible and loosely coupled web applications. The Spring MVC Framework is architected and designed in such a way that every piece of logic and functionality is highly configurable. Also, Spring can integrate effortlessly with other popular web frameworks such as Struts, WebWork, Java Server Faces, and Tapestry. The book progressively teaches you to configure the Spring development environment, architecture,

controllers, libraries, and more before moving on to developing a full web application. It begins with an introduction to the Spring development environment and architecture so you're familiar with the know-hows. From here, we move on to controllers, views, validations, Spring Tag libraries, and more. Finally, we integrate it all together to develop a web application. You'll also get to grips with testing applications for reliability. Style and approach This book takes a pragmatic step-by-step approach to web application development using Spring MVC, with informative screenshots and concise explanation. Apache Kafka Quick Start Guide Apress

A guide to everything an Oracle SOA Suite 12c administrator needs to hit the ground running About This Book Understand core administrative tasks such as deployments, purging, startup and shutdown, configuration, and backup and recovery Manage, monitor, and troubleshoot SOA composites and OSB services Follow step-by-step instructions to easily and quickly install a highly available two-node cluster Who This Book Is For With topic areas ranging from the simple to the complex, this book is intended for novice, mid-level, and experienced administrators of the Oracle SOA Suite 12c platform as well as Oracle WebLogic Server and Oracle Database administrators interested in diving into the product. What You Will Learn Navigate Oracle Enterprise Manager Fusion Middleware Control Monitor and manage the Oracle SOA Suite 12 c infrastructure Deploy and promote code Monitor and manage services Configure and administer the environment Manage the dehydration store and enterprise scheduler service Troubleshoot Oracle SOA Suite 12c infrastructure Set up backups, recovery, and high availability In Detail Oracle SOA Suite 12 c is the most comprehensive and integrated infrastructure on the market today that is used for building applications based on service-oriented architecture. With the vast number of features and capabilities that Oracle SOA Suite 12c has to offer comes numerous complexities and challenges for administration. Oracle SOA Suite 12c Administrator's Guide covers all the core areas of administration needed

for you to effectively manage and monitor the Oracle SOA Suite environment and its transactions, from deployments, to monitoring, to performance tuning, and much, much more. Manage, monitor, and troubleshoot SOA composites and OSB services from a single product set. Understand core administrative activities such as deployments, purging, startup and shutdown, configuration, backup, and recovery. Also learn about new features such as Oracle Enterprise Scheduler, lazy loading, work manager groups, high availability, and more. Style and approach Presented in a reference guide format where chapters can be read in any sequence, this book explains the core concepts while providing real-world implementation specifics, detailing the what, why, and how of all the administration-related activities that involve Oracle SOA Suite 12c. We take a step-by-step approach and offers tips, instructions, and examples that you can easily follow and execute.

Java Programming for Android Developers For Dummies IBM Redbooks This is a tutorial showing step by step the screen shots of installing jOrgan open source virtual organ software and related dependencies.

Sm Java Business I/M Springer

Streamline software development with Jenkins, the popular Javabased open source tool that has revolutionized the way teams think about Continuous Integration (CI). This complete guide shows you how to automate your build, integration, release, and deployment processes with Jenkins—and demonstrates how CI can save you time, money, and many headaches. Ideal for developers, software architects, and project managers, Jenkins: The Definitive Guide is both a CI tutorial and a comprehensive Jenkins reference. Through its wealth of best practices and real-world tips, you'll discover how easy it is to set up a CI service with Jenkins. Learn how to install, configure, and secure your Jenkins server Organize and monitor

general-purpose build jobs Integrate automated tests to verify builds, and set up code quality reporting Establish effective team notification strategies and techniques Configure build pipelines, parameterized jobs, matrix builds, and other advanced jobs Manage a farm of Jenkins servers to run distributed builds Implement automated deployment and continuous delivery

QlikView: Advanced Data Visualization MicroStrategy

IBM® CICS® Transaction Server (CICS TS) has been available in various guises for over 40 years, and continues to be one of the most widely used pieces of commercial software. This IBM Redbooks® publication helps application architects discover the value of CICS Transaction Server to their business. This book can help architects understand the value and capabilities of CICS Transaction Server and the CICS tools portfolio. The book also provides detailed guidance on the leading practices for designing and integrating CICS applications within an enterprise, and the patterns and techniques you can use to create CICS systems that provide the qualities of service that your business requires.

# Guide to High Performance Distributed Computing Packt Publishing Ltd

Minecraft® is a registered trademark of Mojang Synergies / Notch Development AB. This book is not affiliated with or sponsored by Mojang Synergies / Notch Development AB. The easiest, quickest, most entertaining introduction to creating Minecraft mods in Java – updated to use the Spigot server for running your own Minecraft server and creating Minecraft mods Ideal for Minecraft users, young and old, who are new to programming Clear and friendly style assumes no prior programming knowledge Popular author Rogers Cadenhead breaks down Minecraft mods programming concepts and terms into short, easily understandable lessons Fun examples provide a step-by-step, hands-on experience that begins with simple tasks and gradually builds Master Minecraft modding and use Java to transform Minecraft' s worlds, tools, behavior, weapons, structures, mobs...everything! (Plus, you ' II learn some basic Java programming skills you can use anywhere.) Learn how to do what you want, the way you want, one incredibly easy step at a time. Modding Minecraft has never been this simple. This is the easiest, most practical beginner's guide to creating killer Minecraft mods in Java... simple, reliable, full-color instructions for doing everything you really want to do. Here 's a small sample of what you 'll learn: Set up your Minecraft server and mod development tools Master Java basics every Minecraft modder needs to know Read, write, store, and change information throughout your mod Build mods that can make decisions and respond to player actions Understand object-oriented programming and the objects you can program in Minecraft Handle errors without crashing Minecraft Use threads to create mobs that can do many things at once Customize your mobs, and build on existing objects to write new mods Spawn new mobs, find hidden mobs, and make one mob ride another Dig holes and build structures Create projectile weapons and potion effects Learn Java programming while enhancing your favorite game Contents at a Glance Part I: Java from the Ground Up 1 Dig into Minecraft Programming with Java 2 Use NetBeans for Minecraft Programming 3 Create a Minecraft Mod 4 Start Writing Java Programs 5 Understand How Java Programs Work 6 Store and Change Information in a Mod 7 Use Strings to Communicate 8 Use Conditional Tests to Make Decisions 9 Repeat an Action with Loop Spring MVC Beginner 's Guide Apress

Get ready to unlock the power of your data. With the fourth edition of this comprehensive guide, you â ??II learn how to build and maintain reliable, scalable, distributed systems with Apache Hadoop. This book is ideal for programmers looking to analyze datasets of any size, and for administrators who want to set up and run Hadoop clusters. Using Hadoop 2 exclusively, author Tom White presents new chapters on YARN and several Hadoop-related projects such as Parquet, Flume, Crunch, and Spark. You â ??II learn about recent changes to Hadoop, and explore new case studies on Hadoop â ??s role in healthcare systems and genomics data processing. Learn fundamental components such as MapReduce, HDFS, and YARN Explore MapReduce in depth, including steps for developing applications with it Set up and maintain a Hadoop cluster running HDFS and MapReduce on YARN Learn two data formats: Avro for data serialization and Parquet for nested data Use data ingestion tools such as Flume (for streaming data) and Sqoop (for bulk data transfer) Understand how high-level data processing tools like Pig, Hive, Crunch, and Spark work with Hadoop Learn the HBase distributed database and the ZooKeeper distributed configuration service Enterprise Java Monitoring on z/OS with OMEGAMON: A Practical Guide to Managing JVM Performance on z/OS Lulu.com Learn to speak the Java language like the pros Are you new to programming and have decided that Java is your language of choice? Are you a wanna-be programmer looking to learn the hottest lingo around? Look no further! Beginning Programming with Java For Dummies, 5th Edition is the easy-to-follow guide you'll want to keep in your back pocket as you work your way toward Java mastery! In plain English, it quickly and easily shows you what goes into creating a program, how to put the pieces together, ways to deal with standard programming challenges, and so much more. Whether

you're just tooling around or embarking on a career, this is the ideal resource you'll turn to again and again as you perfect your understanding of the nuances of this popular programming language. Packed with tons of step-by-step instruction, this is the only guide you need to start programming with Java like a pro. Updated for Java 9, learn the language with samples and the Java toolkit Familiarize yourself with decisions, conditions, statements, and information overload Differentiate between loops and arrays, objects and classes, methods, and variables Find links to additional resources Once you discover the joys of Java programming, you might just find you're hooked. Sound like fun? Here's the place to start.

Alfresco One 5.x Developer's Guide "O'Reilly Media, Inc."

Build powerful data analytics applications with this business intelligence tool and overcome all your business challenges Key Features Master timesaving techniques and make your QlikView development more efficientPerform geographical analysis and sentiment analysis in your QlikView applicationsExplore advanced QlikView techniques, tips, and tricks to deliver complex business requirementsBook Description QlikView is one of the most flexible and powerful business intelligence platforms around, and if you want to transform data into insights, it is one of the best options you have at hand. Use this Learning Path, to explore the many features of QlikView to realize the potential of your data and present it as impactful and engaging visualizations. Each chapter in this Learning Path starts with an understanding of a business requirement and its associated data model and then helps you create insightful analysis and data visualizations around it. You will look at problems that you might encounter while visualizing complex data insights using QlikView, and learn how to troubleshoot these and other not-so-common errors. This Learning Path contains real-world examples from a variety of business

domains, such as sales, finance, marketing, and human resources. With all the knowledge that you gain from this Learning Path, you will have all the experience you need to implement your next QlikView project like a pro. This Learning Path includes content from the following Packt products: QlikView for Developers by Miguel Angel Garc í a, Barry HarmsenMastering QlikView by Stephen RedmondMastering QlikView Data Visualization by Karl PoverWhat you will learnDeliver common business requirements using advanced techniquesLoad data from disparate sources to build associative data modelsUnderstand when to apply more advanced data visualizationUtilize the built-in aggregation functions for complex calculationsBuild a data architecture that supports scalable QlikView deploymentsTroubleshoot common data visualization errors in QlikViewProtect your QlikView applications and dataWho this book is for This Learning Path is designed for developers who want to go beyond their technical knowledge of QlikView and understand how to create analysis and data visualizations that solve real business needs. To grasp the concepts explained in this Learning Path, you should have a basic understanding of the common QlikView functions and some hands-on experience with the tool.

## Spring MVC: Beginner's Guide MicroStrategy

Step-by-step instructions are included and the needs of a beginner are totally satisfied by the book. The book consists of plenty of examples with accompanying screenshots and code for an easy learning curve. You are a web developer with knowledge of server side scripting, and have experience with installing applications on the server. You have a desire to want more than Google maps, by offering dynamically built maps on your site with your latest geospatial data stored in MySQL, PostGIS, MsSQL or Oracle. If this is the case, this book is meant for you.

### Jenkins BPB Publications

Know how to set up, defend, and attack computer networks with this

revised and expanded second edition. You will learn to configure your network from the ground up, beginning with developing your own private and students)

virtual test environment, then setting up your own DNS server and AD infrastructure. You will continue with more advanced network services. web servers, and database servers and you will end by building your own web applications servers, including WordPress and Joomla!. Systems from 2011 through 2017 are covered, including Windows 7, Windows 8, Windows 10, Windows Server 2012, and Windows Server 2016 as well as a range of Linux distributions, including Ubuntu, CentOS, Mint, and OpenSUSE. Key defensive techniques are integrated throughout and you will develop situational awareness of your network and build a complete defensive infrastructure, including log servers, network firewalls, web application firewalls, and intrusion detection systems. Of course, you cannot truly understand how to defend a network if you do not know how and scaffolding. Graeme Rocher, Grails lead and founder, and Jeff Brown bring to attack it, so you will attack your test systems in a variety of ways. You will learn about Metasploit, browser attacks, privilege escalation, pass-thehash attacks, malware, man-in-the-middle attacks, database attacks, and web application attacks. What You ' II Learn Construct a testing laboratory to experiment with software and attack techniquesBuild realistic networks that include active directory, file servers, databases, web servers, and web applications such as WordPress and Joomla!Manage networks remotely with tools, including PowerShell, WMI, and WinRMUse offensive tools such as Metasploit, Mimikatz, Veil, Burp Suite, and John the RipperExploit networks starting from malware and initial intrusion to privilege escalation through password cracking and persistence mechanismsDefend networks by developing operational awareness using auditd and Sysmon to analyze logs, and deploying defensive tools such as the Snort intrusion detection system, IPFire firewalls, and ModSecurity web application firewalls Who This Book Is For This study guide is intended for everyone involved in or interested in cybersecurity operations

(e.g., cybersecurity professionals, IT professionals, business professionals,

The Definitive Guide to Grails 2 Apress

Grails is a full stack framework which aims to greatly simplify the task of building serious web applications for the JVM. The concepts within Grails, like interceptors, tag libs, and Groovy Server Pages (GSP), make those in the Java community feel right at home. Grails ' foundation is on solid open source technologies such as Spring, Hibernate, and SiteMesh, which gives it even more potential in the Java space: Spring provides powerful inversion of control and MVC, Hibernate brings a stable, mature object relational mapping technology with the ability to integrate with legacy systems, and SiteMesh handles flexible layout control and page decoration. Grails complements these with additional features that take advantage of the coding - by - convention paradigm such as dynamic tag libraries, Grails object relational mapping, Groovy Server Pages, you completely up - to - date with their authoritative and fully comprehensive guide to the Grails 2 framework. You ' II get to know all the core features, services, and Grails extensions via plug – ins, and understand the roles that Groovy and Grails are playing in the changing Web. Selenium with Java – A Beginner's Guide Apress Speed up the software delivery process and software productivity using the latest features of Jenkins Key Features Take advantage of a Continuous Integration and Continuous Delivery solution to speed up productivity and achieve faster software delivery See all the new features introduced in Jenkins 2.x, such as Pipeline as code, Multibranch pipeline, Docker Plugin, and more Learn to implement Continuous Integration and Continuous Delivery by orchestrating multiple DevOps tools using Jenkins Book Description In past few years, agile software development

has seen tremendous growth. There is a huge demand for software delivery solutions that are fast yet flexible to numerous amendments. As a result, Continuous Integration (CI) and Continuous Delivery (CD)

methodologies are gaining popularity. This book starts off by explaining the comprehensive guide, author and Java expert Scott Oaks takes the concepts of CI and its significance in the Agile. Next, you'll learn how to configure and set up Jenkins in many different ways. The book exploits the understanding how code behaves in the JVM, as well as the tunings likely concept of "pipeline as code" and various other features introduced in the Jenkins 2.x release to their full potential. We also talk in detail about the new Jenkins Blue Ocean interface and the features that help to quickly and easily create a CI pipeline. Then we dive into the various features offered by Jenkins one by one, exploiting them for CI and CD. Jenkins' core functionality and flexibility allows it to fit in a variety of environments and can help streamline the development process for all stakeholders. Next, you'll be introduced to CD and will learn how to achieve it using Jenkins. Through this book's wealth of best practices and real-world tips, you'll discover how easy it is to implement CI and CD using Jenkins. What you will learn Get to know some of the most popular ways to set up Jenkins See Java threading and synchronization performance features Tackle all the new features introduced in the latest Jenkins, such as pipeline as code, Multibranch pipeline, and more Manage users, projects, and permissions in Jenkins to ensure better security Leverage the power of plugins in Jenkins Learn how to create a CI pipeline using Jenkins Blue Ocean Create a distributed build farm using Docker and use it with Jenkins Implement CI and CD using Jenkins See the difference between CD and Continuous Deployment Understand the concepts of CI Who this book is for The book is for those with little or no previous experience with Agile or CI and CD. It 's a good starting point for anyone new to this field who wants to leverage the benefits of CI and CD to increase productivity and reduce delivery time. It 's ideal for Build and Release engineers, DevOps engineers, SCM (Software Configuration Management) engineers, developers, testers, and project managers. If you ' re already using Jenkins for CI, you can take your project to the next level—CD. The Definitive Guide to Modern Java Clients with JavaFX Jyotsna Sharma Coding and testing are often considered separate areas of expertise. In this

approach that anyone who works with Java should be equally adept at to help its performance. You ' II gain in-depth knowledge of Java application performance, using the Java Virtual Machine (JVM) and the Java platform, including the language and API. Developers and performance engineers alike will learn a variety of features, tools, and processes for improving the way Java 7 and 8 applications perform. Apply four principles for obtaining the best results from performance testing Use JDK tools to collect data on how a Java application is performing Understand the advantages and disadvantages of using a JIT compiler Tune JVM garbage collectors to affect programs as little as possible Use techniques to manage heap memory and JVM native memory Maximize performance issues in Java EE and Java SE APIs Improve Java-driven database application performance